# **django-ormex Documentation**

*Release 0.2.1*

**Artur Barseghyan <artur.barseghyan@gmail.com>**

**Jan 22, 2020**

### **Contents**

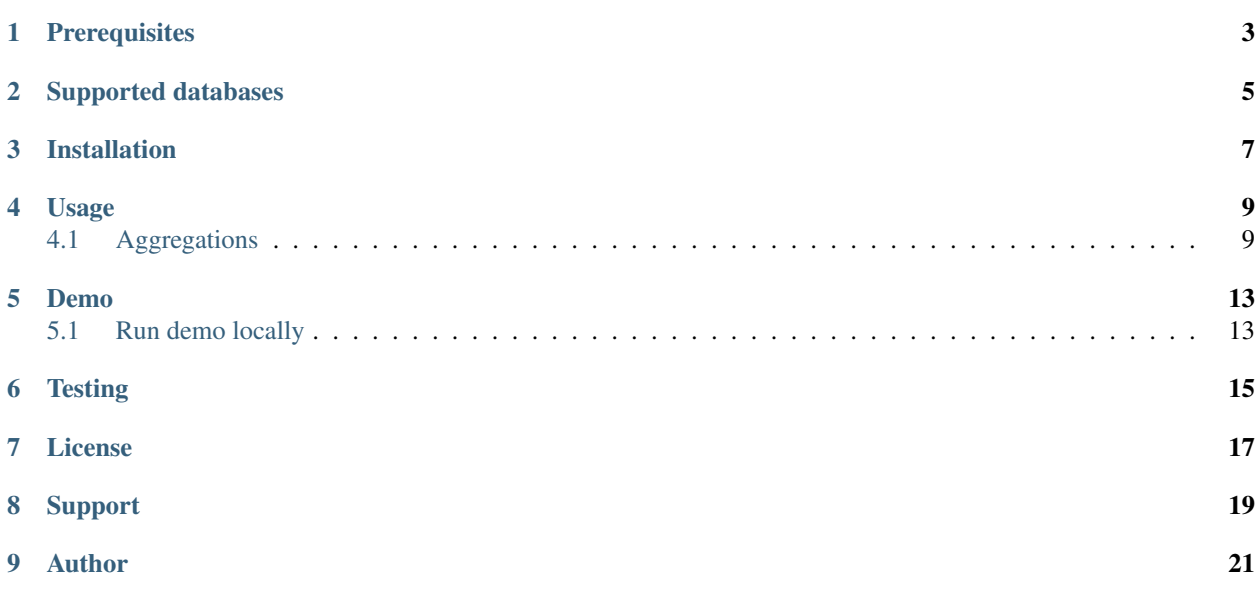

Django ORM extensions.

**Prerequisites** 

- <span id="page-6-0"></span>• Django 1.11, 2.2 and 3.0.
- Python 2.7, 3.5, 3.6, 3.7 and 3.8

Supported databases

<span id="page-8-0"></span>PostgreSQL, MySQL, SQLite

### Installation

<span id="page-10-0"></span>Install in your virtual environment.

Latest stable version from PyPI:

pip install django-ormex

Latest stable version from GitHub:

pip install https://github.com/barseghyanartur/django-ormex/archive/stable.tar.gz

### Usage

<span id="page-12-0"></span>Common usage examples.

### <span id="page-12-1"></span>**4.1 Aggregations**

Contains various modules for aggregations.

#### **4.1.1 GroupConcat**

Works like Concat, but for concatenating field values of related ManyToMany model. For instance, you may use it if you have an Author model as ManyToMany relation in the Book model (Book.authors = ManyToManyField(Author)) and you want to have concatenated list of all authors coupled to a given book.

Given the following models:

```
class Publisher(models.Model):
    """Publisher."""
   name = models.CharField(max_length=255)
   address = models.CharField(max_length=255)
   city = models.CharField(max_length=255)
   state_province = models.CharField(max_length=255)
   country = models.CharField(max_length=255)
   website = models.URLField(max_length=255)
class Author(models.Model):
    """Author."""
    salutation = models.CharField(max_length=255)
    name = models.CharField(max_length=255)
    email = models.EmailField(max_length=255)
```
(continues on next page)

(continued from previous page)

```
headshot = models.ImageField(upload_to='authors', null=True, blank=True)
class Book(models.Model):
    " " " "Book." " " "title = models.CharField(max_length=255)
    authors = models.ManyToManyField('books.Author', related_name='books')
   publisher = models.ForeignKey(Publisher, related_name='books')
   publication_date = models.DateField()
   isbn = models.CharField(max_length=255, unique=True)
   price = models.DecimalField(max_digits=10, decimal_places=2)
   pages = models.PositiveIntegerField(default=200)
    stock_count = models.PositiveIntegerField(default=30)
```
We could use GroupConcat as follows:

```
from ormex.aggregations import GroupConcat
book = Book.objects.all() \setminus.values(
            'id',
            'title',
            'pages',
            'price',
            'publisher id',
             'publisher__name'
        ).annotate(
            authors__name=GroupConcat('authors__name', separator=', ')
        ).first()
```
Output would look as follows:

```
'authors__name': 'Finn Janssen, Dan Dijkman, Merel Wolf, Evy de Jong',
'id': 14,
'pages': 83,
'price': Decimal('62.13'),
'publisher__id': 19,
'publisher__name': 'Rijn, de Bruyn and Verharen',
'title': 'Laboriosam officia temporibus facere omnis odit.'
```
GroupConcat accepts an optional argument order\_by which can be used for tuning the sorting order of the resulted list of strings. In case if self is given as value, sorted by the same field. In order to sort the list of authors by name from the example above, do:

```
book = Book.objects.all() \setminus.values(
             'id',
             'title',
             'pages',
             'price',
             'publisher__id',
             'publisher__name'
         ).annotate(
```
(continues on next page)

{

}

(continued from previous page)

```
authors__name=GroupConcat(
        'authors_name',
        separator=', ',
        order_by='self'
    )
).first()
```
Output would look as follows:

{

}

```
'authors__name': 'Dan Dijkman, Evy de Jong, Finn Janssen, Merel Wolf',
'id': 14,
'pages': 83,
'price': Decimal('62.13'),
'publisher__id': 19,
'publisher__name': 'Rijn, de Bruyn and Verharen',
'title': 'Laboriosam officia temporibus facere omnis odit.'
```
#### Demo

### <span id="page-16-1"></span><span id="page-16-0"></span>**5.1 Run demo locally**

In order to be able to quickly evaluate the *django-ormex*, a demo app (with a quick installer) has been created (works on Ubuntu/Debian, may work on other Linux systems as well, although not guaranteed). Follow the instructions below to have the demo running within a minute.

Grab the latest ormex\_demo\_installer.sh:

```
wget -O - https://raw.github.com/barseghyanartur/django-ormex/stable/examples/ormex_
˓→demo_installer.sh | bash
```
Open your browser and test the app.

• URL: <http://127.0.0.1:8001/>

If quick installer doesn't work for you, see the manual steps on running the [example project.](https://github.com/barseghyanartur/django-ormex/tree/stable/examples)

**Testing** 

#### <span id="page-18-0"></span>Simply type:

./runtests.py

or use tox:

tox

or use tox to check specific env:

tox -e py38

or run Django tests:

./manage.py test ormex --settings=settings.testing

License

<span id="page-20-0"></span>GPL-2.0-only OR LGPL-2.1-or-later

Support

<span id="page-22-0"></span>For any issues contact me at the e-mail given in the *[Author](#page-24-0)* section.

Author

<span id="page-24-0"></span>Artur Barseghyan [<artur.barseghyan@gmail.com>](mailto:artur.barseghyan@gmail.com)